## **Algoritmus jmenování garanta předmětu**

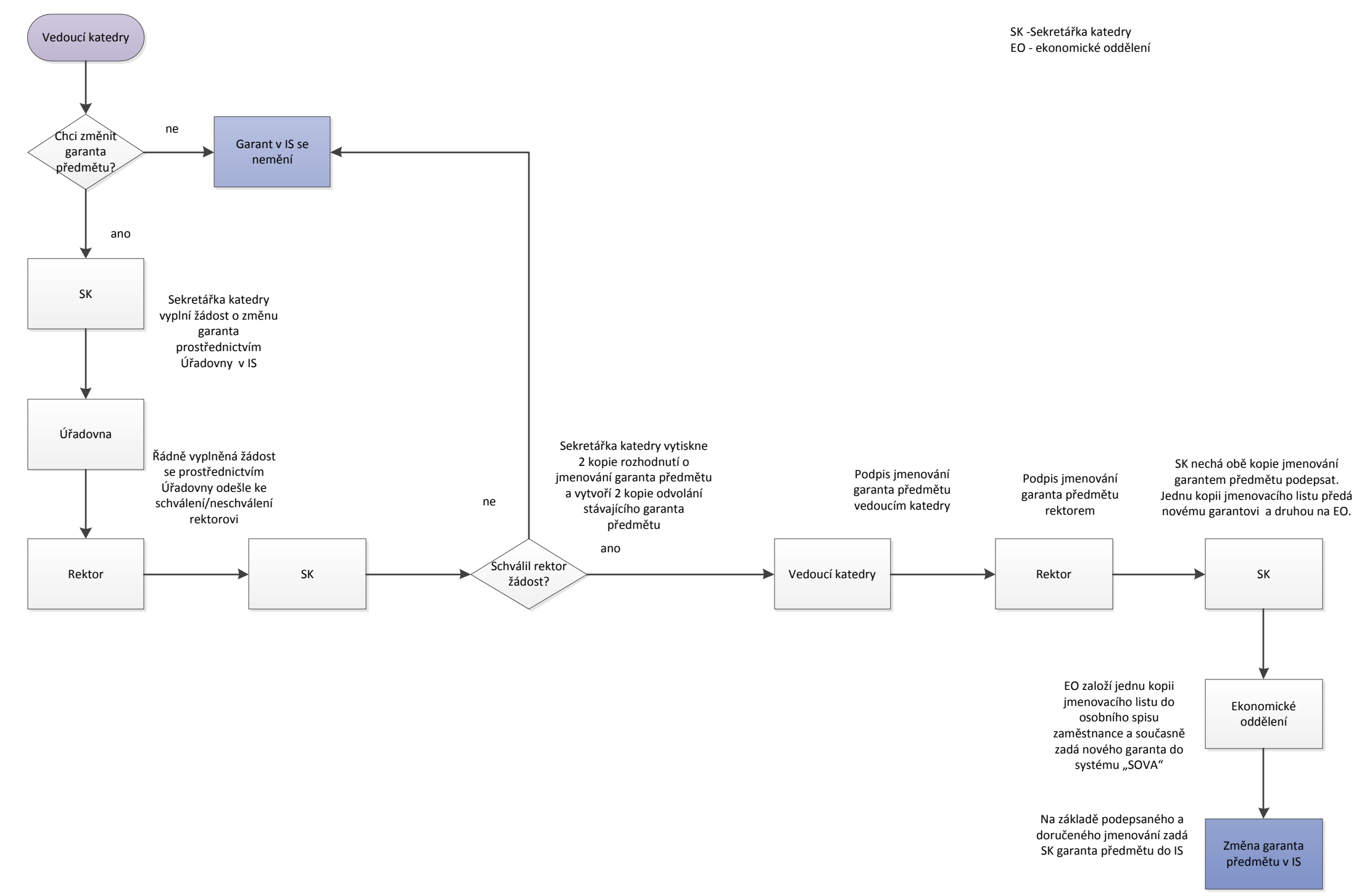